# Multimedia Document "Welcome to My Favorite Corner"

UDC 004.55:378.147]:02(497.11)
DOI 10.18485/infotheca.2022.22.1.5

Valentina Ivanović valentinaivanovic2@gmail.com

Milica Čeketić sarangfree@gmail.com

Dušica Galić dusicagalic7@gmail.com

Jovana Stojičić jovanastojicic98@gmail.com

> University of Belgrade Faculty of Philology Belgrade, Serbia

**ABSTRACT:** The subject of this paper is the presentation of the project development process within the course Multimedia Documents, which is attended in the final year of undergraduate studies at the Department of Library and Information science, Faculty of Philology in Belgrade. The project is the result of the work of students of the 2017/2018 generation under the supervision of professor Branislava Šandrih Todorović and teaching assistant Milica Ikonić Nešić, with the help of prof dr. Cvetana Krstev. "Welcome to my favorite corner" was the topic of the project, which presented sites that were familiar or had sentimental value to students as a web

**KEYWORDS:** informatics, multimedia documents, HTML, CSS, librarianship

PAPER SUBMITTED: 16 November 2022 PAPER ACCEPTED: 01 April 2022

## 1 Introduction

Multimedia, as a combination of text, image and sound, is an efficient way of using modern technology in order to preserve the achievements of society. Multimedia is, in fact, information presented or stored in the form of a combination of text, graphics, sound, animation and video that are combined using computer programs. It allows the user to navigate and get acquainted with the certain topic, motivates the user and keeps his attention, but also helps to clarify doubts (Trtovac 2010).

As a gathering place of knowledge, the library must be equipped for handling all types of information that are produced and go hand in hand with all forms of technology development and user needs. Therefore, literacy by its definition ("The ability to read and write" ) is not enough for a librarian, it is never uniformed and it must always reflect the products of change that the new age brings, and one of those products is multimedia.

Accordingly, the program of the Department of Library and Information science within four years includes many IT subjects, such as Informatics for Librarians, Informatics Practicum, Digital Text, Databases, Information Structures, which aim to provide IT training for future work in IT (but also in information) field. The Multimedia Documents course is the ultimate test of knowledge acquired in the aforementioned courses, through the development of a joint project. The importance of this project is reflected in the fact that, in addition to testing knowledge, students develop both team and research spirit, which are important for any kind of training.

The final year students of the Department of Library and Information science of the Faculty of Philology in Belgrade - generation 2017/2018 worked on this project and here they brought together all the interesting sites of their hometowns that they would visit or show to people who would come to visit their city. The theme of this year's project is "Welcome to my favorite corner" ("Dobrodošli u moj najdraži kutak"). The mentors of the project were professor dr. Branislava Šandrih Todorović and Milica Ikonić Nešić, teaching assistant. The document shows the following cities and towns: Belgrade, Zemun, Užice, Smederevo, Šabac, Braničevo, Golubac, Obrenovac and Grocka. Students who participated in the project were: Valentina Ivanović, Milica Čeketić, Danica Kričković, Jovana Stojičić, Dušica Galić, Sanja Ignjatović, Maja Savić, Marija Đinić and Dragiša Stokić.

# 2 Inspiration for the project

"Welcome to my favorite corner" was not initially the topic intended for the final year students of the 2017/2018 generation. The original topic for students was "Famous personalities from my region", where each student would choose up to 10 well known individuals from their hometown to present interesting information about the particular person's life. However, soon there were doubts about the scope of the topic (is it just a person who was born there and became famous there, or may it also be applied to a person who became famous there, even though s/he was not born there, or a person who lived there after becoming famous, but was not born there ...).

<sup>1. &</sup>quot;Literacy" Cambridge Dictionary (посећено 25. 3. 2022).

For that reason professor Branislava Šandrih Todorović suggested a more specific topic, "Welcome to my favorite corner", which was well accepted by students. The basic idea for this topic is simple: choose sites that we'd gladly show to the guest who came to visit us for the first time. Without any limitations, students could have picked any site, no matter for its historical or cultural context such as museums, monuments, etc. They were given freedom to present sites that were integral part of their daily routine, making it more beautiful or having some other kind of sentimental value for them (Kalenić market that the student used to visit as a child with her grandmother, a field called Bare near the village of Braničevo where young people gather in the summer . . . ).

Also, throughout the project students got the opportunity to find out more about the sites they chose, something they may not have known before (Pavilion of the Great Refractor of the Astronomical Observatory was acquired by Milan Nedeljković for war reparations after World War II (Mihajlov 2010), but also, thanks to their colleagues, to get acquainted with sites they have not heard of before or knew little about. It is important to emphasize that, due to pandemic situation, it was decided to avoid restaurants or similar catering facilities.

## 3 Classification of sites

Before initial creation of the website, each student had to choose 5 to 10 sites presented in PowerPoint, which included basic information about the chosen sites, with explanations about what makes each particular site special for the student.

Professor Šandrih Todorović set up a table within Google Drive where students entered their suggestions, which were subsequently classified according to the criteria agreed with the professor. The classification included 8 categories and 21 subcategories:

- 1. CULTURAL CENTERS- libraries, museums, theaters/ cinemas, scientific institutions, galleries
- 2. SITES FOR RECREATION sports centers, playgrounds
- 3. MONUMENTS fortresses, towers
- 4. SQUARES
- 5. RELIGIOUS OBJECTS churches, monasteries
- 6. WATER OASIS beaches, quays, rivers, lakes
- 7. CRAFTS AND TRADE craft shops, markets

### 8. GREEN OASES - parks, promenades, gardens, lookouts

After the classification, the material for presentations and website was collected.

#### 4 Content collection

To collect material for this project for a period of four months, each student went to the particular site s/he chose for the project. Students made photographs for each site they visited, while the texts that describe places were taken from numerous sources, which included books (such as "Colorful World of Narration" by Jovan Đorđević or Darinka Lekić's book "Belgrade forever"), periodicals (articles from daily newspapers, such as Politika), oral sources, webpages, etc. Collecting texts included going to local libraries, researching home libraries, information on the Internet and official webpages if any. Oral sources included local stories and legends related to the specific site where the students grew up.

While collecting the content, the students encountered obstacles such as "under construction", renovations or inconvenient working hours of the site, which in some cases, prevented them from taking the necessary photographs. If such obstacles could not be overcome, students would find a new site to be included in the project.

## 5 Developing and designing the webpage

For the main design of the webpage the team was inspired by the honeycomb. The idea behind this choice was that even though we come from different parts of the country we all belong to the same bee hive, which is the Library and Information science department. The whole page was divided into three levels for practical reasons and so that the tasks could be delegated more efficiently. The first level is the Homepage, which is the starting point for further page navigation where general categories are placed. The second level contains the names of sites that are connected to general categories from the first level. The third level is represented by individual student pages that contain sites which represent their favorite corners. During the initial stage of the website creation, students used technologies and knowledge they acquired during the second year, as part of the Digital text 2

course. HTML <sup>2</sup> is the standard markup language for creating webpages,<sup>3</sup> while CSS <sup>4</sup> is used to describe the way HTML elements are displayed on a website <sup>5</sup>. The choice to use HTML and CSS proved to be very practical given the students are well acquainted with these technologies and since they are easy to use. Also, HTML in combination with CSS provides many creative solutions for projects like this one for Multimedia Documents since the content of the webpage contains a lot of images, animations, music and other forms of media.

## 5.1 Development of the first level of the webpage

In early stages of development, the team chose a honeycomb layout for the first level combined with honey and chocolate hues that give off a pleasant appearance. Team member Valentina Ivanović was tasked with the development of the Homepage and template for other two levels as well. For the "Welcome to my corner" page header (Figure 1) the team used "Sacramento" font that was downloaded from the Google Fonts platform, which provides free access to numerous fonts, while CSS was used to decorate it using a neon sign animation.

An animation was applied to each honeycomb field so when the cursor hoovers over it the name of the general category disappears and an image that represents the category is revealed. The author of the photographs was Valentina Ivanović. Honeycomb fields are also buttons that are linked to the second level of the webpage (Figure 2).

The Homepage also has an animated button that leads to the "About" page that is placed on the second level. Team members also wanted to add music to the Homepage which was done using HTML and the song "Night" by the Italian pianist Ludovico Einaudi was chosen.

A subtle orange gradient animation was also placed on the Homepage as a background. This effect was accomplished by using a CSS attribute, animation, within the body tag.

<sup>2.</sup> Acronym for Hyper Text Markup Language

<sup>3. &</sup>quot;HTML introduction" (visited 8.11.2021).

<sup>4.</sup> Cascading Style Sheets

<sup>5. &</sup>quot;CSS Introduction" (visited 8.11.2021).

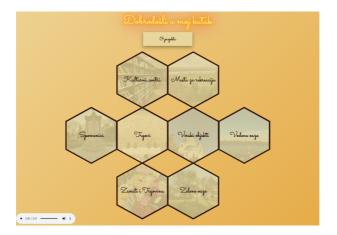

Figure 1. Homepage

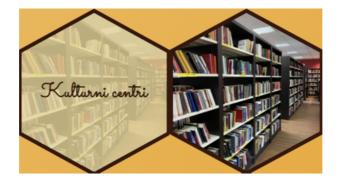

Figure 2. Honeycomb animation, before and after

## 5.2 Development of the second and third level of the webpage

In the early development stages of the project, team members decided to use the existing template created for the Homepage, to keep a uniform look, while the third level team members had full artistic freedom.

For the design of the second level, students also had a bit of creative freedom, so they picked colors they would use to decorate the template. Every page of the second level has a header of the general category which it represented, honeycomb fields that are buttons with links connected to certain sites on the third level. To ensure that the user will land on the right part of the page on the third level, students used anchors. The second level pages also contain three animated buttons that lead to the previous general category, Homepage and to the next general category (Figure 3).

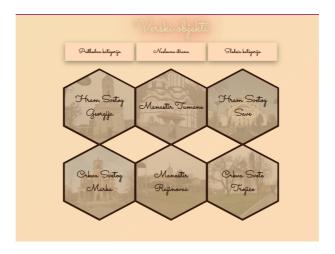

Figure 3. The second level

The "About" page is also located on the second level that contains information about the project, team members, their photographs (that are linked to their personal pages on the third level) and also photographs of project mentors prof. dr. Branislava Šandrih Todorović and teaching assistant Milica Ikonić Nešić (Figure 4). Their photographs are also linked to their personal websites.

For the third level, which contains individual team member profile pages, some students used the provided template, while others used their own cre-

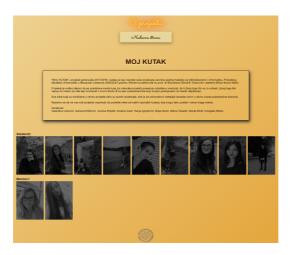

Figure 4. The about page

ative solutions. Most of the team members used HTML and CSS, except for Dušica Galić, the team member who used a little bit of JavaScript as well. Each individual page from the third level contains two buttons that are linked to the Homepage and a page which contains information about the author of the page and references they used. On their individual pages, team members presented their favorite corners, usually from their hometowns, which made this project diverse and provided the opportunity for other team members to learn more about the country we live in (Figures 5 and 6). This way, the project joined other similar projects created by previous generations of students for the Multimedia document course, like "Al' se nekad dobro jelo" that the students of 2012/2013 generation developed about traditional Serbian cuisine, or the "Igra rokenrol cela Jugoslavija" project that the students of 2014/2015 generation developed for the purpose of "presenting the most comprehensive material about the beginning and development of the rock scene in Yugoslavia in one place".

## 6 Conclusion

Thanks to the Multimedia Documents course students had the opportunity in their final year, to merge the knowledge acquired during the years

<sup>6. &</sup>quot;About the project", The whole Yugoslavia is dancing rock'n'roll (visited 25.3.2022).

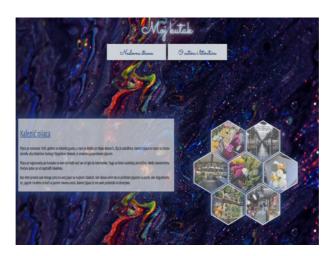

Figure 5. A personal page from the third level

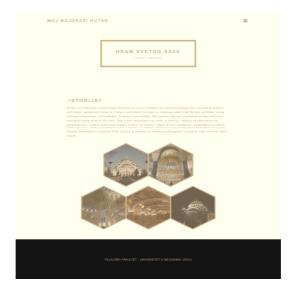

Figure 6. A personal page from the third level

as undergraduates. Lessons that may have seemed irrelevant and abstract during the study, information that may have seemed vague, were shaped and fully adopted within the work on this project.

Through personal efforts, harmony and diligent work of all students, as well as the help of professors, the final project - "Welcome to my favourite corner" is a valuable experience gained during the summer semester of the year 2020/21. Being motivated and eager to present different parts of our country and sites that have exceptional value for them, students easily and quickly agreed on all parts of the project. There were almost no disagreements, so the project itself was completed on time without major difficulties.

Even though the sentimental value was the major criteria for selecting sites for students, many of the presented sites are actually of historical and cultural significance to the entire community. Having these facts in mind, the project can also be seen as a tourist guide that can lead viewers of the site to interesting places they could visit themselves.

We hope that our project will inspire you to visit some of our favourite places and that it will become familiar to you too.<sup>7</sup>

## Acknowledgement

We owe a great deal of gratitude to professor Dr. Cvetana Krstev, professor Dr. Branislava Šandrih Todorović and teaching assistant Milica Ikonić Nešić, for patient and professional guidance, willingness to always take time for our questions and for all the knowledge transferred, not only during the project, but also during the previous four years of our academic education.

## References

Mihajlov, Saša. 2010. Astronomska opservatorija. Posećeno 25.3. 2022. Beograd: Zavod za zaštitu spomenika kulture grada Beograda. http://beogradskonasledje.rs/wp-content/uploads/2012/06/astronomska\_opservatorija.pdf.

Trtovac, Aleksandra. 2010. "Multimedijalni dokument kao predmet-projekat na Katedri za bibliotekarstvo i informatiku Filološkog fakulteta u Beogradu." Infoteka 11 (2): 45–54. http://infoteka.bg.ac.rs/pdf/Srp/2010-2/INFOTHECA XI 2 December2010 45-54.pdf.

<sup>7. &</sup>quot;About the project", Welcome to my favourite corner (visited 11.11.2021).